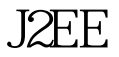

## J2EE Java PDF

https://www.100test.com/kao\_ti2020/644/2021\_2022\_J2EE\_E7\_9A  $\_84\_E5\_85\_AD\_c104\_644831.$ htm J2EE Transaction Request HTTP session HTTP Application Global (3) None

 $\mathbb R$  servlet the servlet  $\mathbb R$ 

 $s$ ervlet  $\mathbb{R}$ 

 $\mathop{\rm sev}\nolimits$  servlet  $\mathop{\rm sev}\nolimits$ 

HTTP HTTP HTTP HTTP

HttpSession

 $J$ ava  $\bar{a}$ 

 $100Test$ www.100test.com